## Projecto Prático 3

[Projectos](#page--1-0)

Implemente a seguinte cifra produto.

## Cifra Produto

Sejam  $\mathcal{M} = \mathcal{C} = \mathcal{K}$  o conjunto de todas as sequências binárias de elementos com 16 bits de comprimento (dois "bytes").

> $E_k^{(1)}(m) = m \oplus k$ , aonde  $k \in \mathcal{K}$ ,  $E^{(2)}(m) = (m_{13}m_{14}m_{15}m_{16}m_{9}m_{10}m_{11}m_{12}m_{5}m_{6}m_{7}m_{8}m_{1}m_{2}m_{3}m_{4}).$

A cifra produto é dada por  $E_k^{(1)}$  $E_k^{(1)}(E^{(2)}(m))$ .

- Preenchimento não âmbiguo.
- · Modo de operação ECB.
- Introdução de uma chave pelo utilizador.
- · Interface Entrada/Saída: ficheiros e linha de comando.
- Implementação (cifrar/decifrar) em  $C_{++}$ .

## Projecto Prático 3 — Ficheiros

## Ficheiros

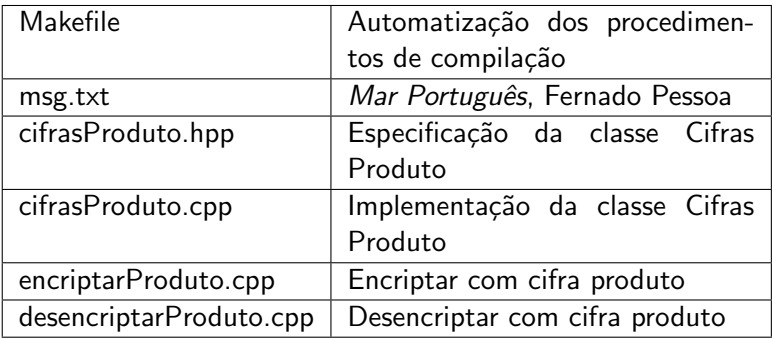